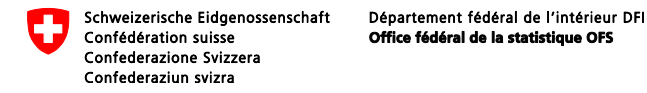

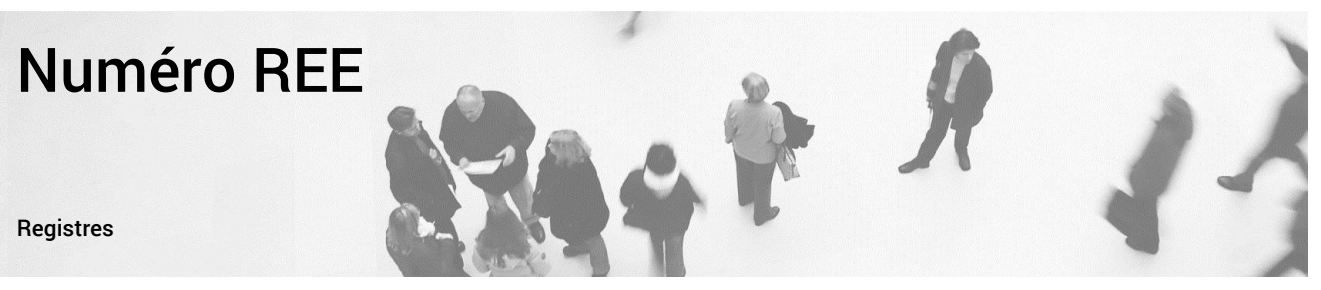

Neuchâtel, avril 2017

## Registre des entreprises et des établissements

# Comment trouver son propre numéro REE (BURNR) ?

Depuis décembre 2016, vous avez la possibilité de trouver votre (vos) propre(s) numéro(s) REE (BURNR) directement dans l'espace « MyUID » du registre IDE [http://www.uid.admin.ch/.](http://www.uid.admin.ch/)

Afin d'accéder à votre espace « MyUID », il est nécessaire de vous connecter au registre IDE à l'aide de votre Nom d'utilisateur et de votre Mot de passe qui vous ont été communiqués par courrier par le Registre IDE (UID).

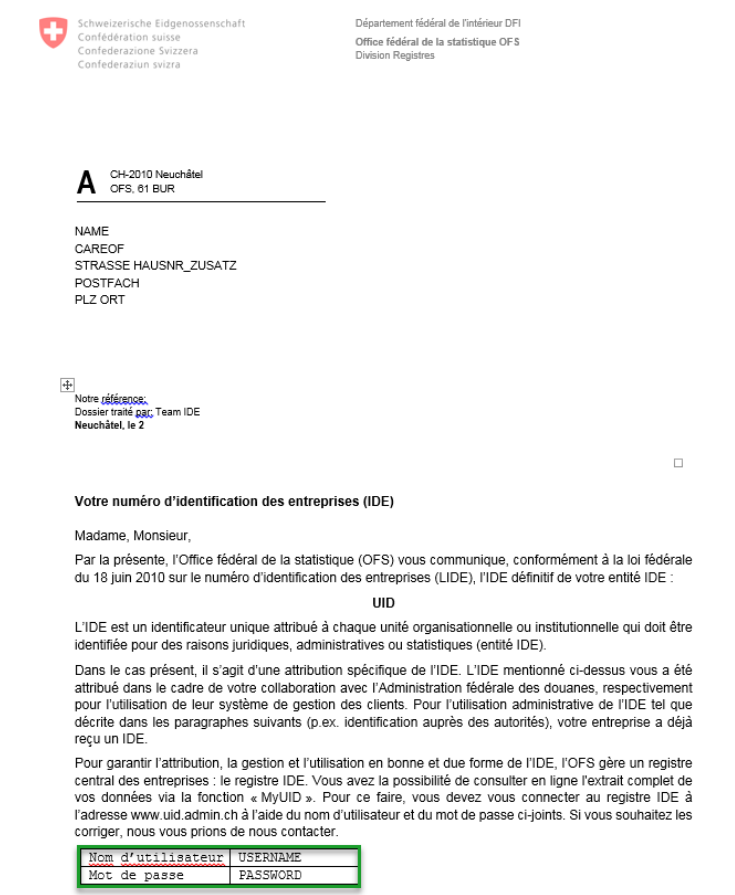

Dans le cas où vous n'êtes plus en possession de ce courrier ou de votre nom d'utilisateur et de votre mot de passe, vous pouvez vous adresser au service UID [\(informations de contact\)](https://www.bfs.admin.ch/bfs/fr/home/register/unternehmensregister/unternehmens-identifikationsnummer.html) qui vous les fera parvenir.

Une fois connecté au registre IDE, vous trouverez « Obtenir Numéro REE » dans le menu « MyUID ».

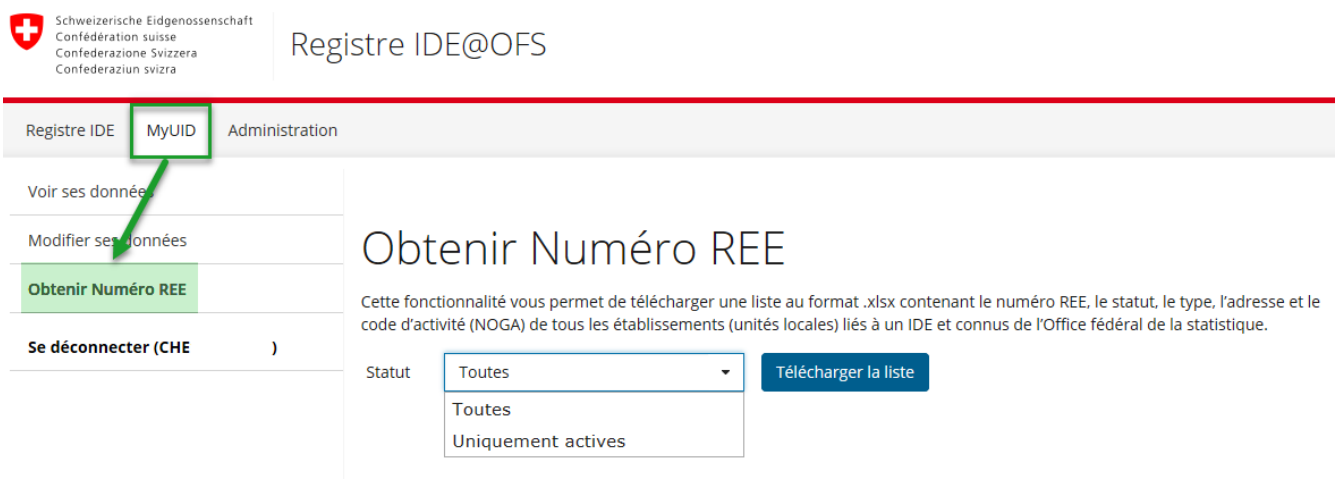

A l'aide de la liste déroulante, vous avez la possibilité de choisir si vous voulez télécharger tous vos numéros REE ou uniquement ceux ayant un statut actif. Il vous suffit ensuite de cliquer sur le bouton « Télécharger la liste » afin d'obtenir celle-ci au format Excel/CSV.

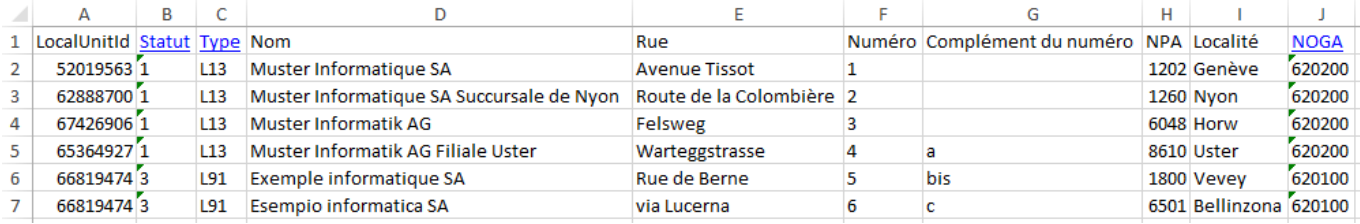

### Signification des termes :

LocalUnitId = numéro REE (BURNR) NOGA = Classification générales des activités économiques [\(KUBB2008\)](http://www.kubb2008.bfs.admin.ch/default?lang=fr-CH)

### Signification des statuts :

- $1 = actif$
- 2 = inactif
- 3 = radié
- $4 = inconnu$

#### Signification des types :

- L01 : unité active du secteur primaire
- L02 : unité agricole
- L12 : unité sans personnel et avec activité
- L13 : unité active faisant partie du périmètre de la statistique
- L14 : unité active en dehors du périmètre de la statistique
- L15 : unité sans personnel et sans activité
- L17 : unité réactivée
- L18 : nouvelle unité
- L19 : nouvelle unité par fusion
- L50 : en liquidation ou en faillite selon le Registre du commerce
- L51 : unité inactive
- L91 : unité radiée

NUMÉRO REE

Éditeur: Office fédéral de la statistique (OFS) Renseignements: infoBUR@bfs.admin.ch Rédaction: Valérie Clerc, REG Contenu: Valérie Clerc, REG Domaine: Registre